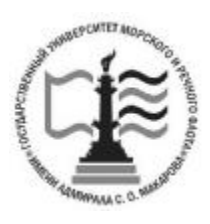

Федеральное агентство морского и речного транспорта Федеральное государственное бюджетное образовательное учреждение высшего образования

**ГОСУДАРСТВЕННЫЙ УНИВЕРСИТЕТ МОРСКОГО И РЕЧНОГО ФЛОТА имени адмирала С. О. МАКАРОВА Воронежский филиал ФГБОУ ВО «ГУМРФ имени адмирала С.О. Макарова**

*Кафедра математики, информационных систем и технологий*

# **Е. А. Косарева**

# **МЕТОДИЧЕСКИЕ РЕКОМЕНДАЦИИ ПО ВЫПОЛНЕНИЮ КУРСОВОЙ РАБОТЫ ПО ДИСЦИПЛИНЕ «ЯЗЫКИ ПРОГРАММИРОВАНИЯ»**

Для студентов, обучающихся по направлению 09.03.02 – «Информационные системы и технологии» всех форм обучения

> **ВОРОНЕЖ 2023**

**Методические рекомендации по выполнению курсовой работы по дисциплине «Языки программирования»** / сост.: Косарева Е. А.. – Воронеж: «ГУМРФ им. адм. С. О. Макарова». -  $2023 - 44$  c.

Методические рекомендации по выполнению курсовой работы по дисциплине «Информационные технологии» разработаны в соответствии с требованиями ФГОС ВО (3++) по направлению подготовки 09.03.02 «Информационные системы и технологии» и рабочей программы дисциплины. Методические рекомендации предназначены для формирования знаний и умений у студентов по дисциплине и организации самостоятельной работы обучающихся.

Методические рекомендации содержат темы курсовых работ, требования к содержанию и оформлению пояснительной записки курсовой работы.

Методические рекомендации утверждены на заседании кафедры математики, информационных систем и технологий Воронежского филиала ФГБОУ ВО «ГУМРФ имени адмирала С.О. Макарова» 29.06.2023 г., протокол № 10.

ВФ ФГБОУ ВО «ГУМРФ имени адмирала С. О. Макарова», 2023

© Косарева Е. А., 2023

#### **Оглавление**

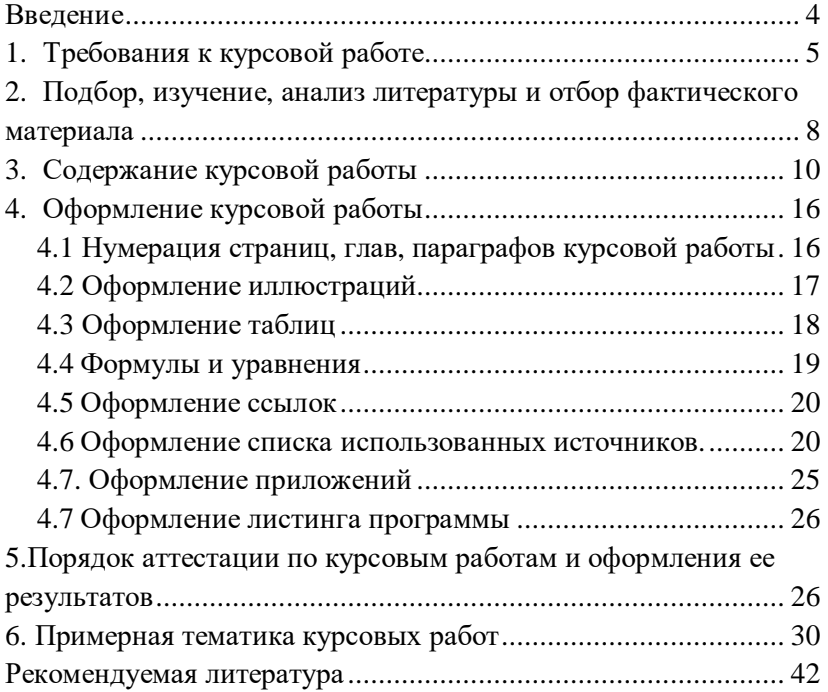

#### **Введение**

Выполнение курсовой работы - одна из важнейших форм самостоятельных занятий обучающихся, способствующая подготовке к сдаче экзамена по дисциплине, углубленному изучению соответствующей учебной дисциплины. Подготовка и написание курсовой работы приучает обучающегося к творческому труду, формирует навыки анализа литературы и обобщения материала, практики, помогает овладеть элементами исследовательского подхода в работе.

Курсовая работа как самостоятельное учебно-научное исследование может выявить уровень общенаучной и специальной подготовки обучающегося, его способность применять полученные знания для решения конкретных проблем, склонность к анализу и самостоятельному обобщению материала по вопросам исследования. Тема курсовой работы может быть избрана обучающимся с учетом перспективы ее развития с последующим выходом на выпускную квалификационную работу.

Целью выполнения курсовой работы является расширение, углубление и закрепление теоретических знаний, приобретённых обучающимися в ходе аудиторных занятий.

В процессе выполнения курсовой работы решаются следующие задачи:

- закрепление и углубление теоретических и практических знаний по дисциплине;

- выработка умений применять полученные знания для решения конкретных профессиональных задач;

- приобретение навыков творческого мышления, обобщения и анализа;

развитие инициативы, самостоятельности, ответственности и организованности;

- приобщение к работе со справочной, специальной и нормативной литературой;

- применение современных методов организационного, правового, экономического и социального анализа, оценки, сравнения, выбора и обоснования предлагаемых решений;

- развитие интереса к научно-исследовательской работе.

В результате выполнения курсовой работы, обучающиеся должны знать систему сбора, обработки и формирования по исследуемой тематике, а также критически оценивать собранный практический материал и обосновывать собственные выводы.

К курсовым работам предъявляются следующие требования:

1. Изложение темы должно быть подкреплено фактическими данными, сопоставлениями, расчетами, графиками, таблицами.

2. Работа должна содержать практическую часть (решение практический задачи; анализ ситуации; сбор, обработка и анализ статистических данных и др.).

Курсовая работа состоит из двух частей. Первая часть курсовой работы (теоретическое задание) заключается в письменном изложении теоретического материала на заданную тему. Данная часть работы должна быть выполнена с использованием важнейших положений законодательства. Во второй части курсовой работы обучающийся выполняет практическое задание. Теоретическая часть курсовой работы выполняется обучающимися по одной из тем, которая выбирается самостоятельно из соответствующего списка. Перечень тем не является исчерпывающим и может дополняться обучающимися по согласованию с преподавателем.

#### **1. Требования к курсовой работе**

1.1. Курсовая работа должна быть выполнена печатным способом на одной стороне листа белой бумаги.

Для написания курсовой работы следует использовать бумагу формата А4. Допускается предоставлять таблицы и иллюстрации на листах формата АЗ.

1.2. Текст курсовой работы следует печатать, соблюдая следующие требования:

• поля: левое - 30 мм, правое -15 мм, верхнее и нижнее - 20

мм;

- шрифт размером 14 Times New Roman;
- межстрочный интервал полуторный;
- отступ красной строки 1,25;
- выравнивание основного текста по ширине.

1.3. «СОДЕРЖАНИЕ», «ВВЕДЕНИЕ», «НАИМЕНОВАНИЕ ГЛАВ», «ЗАКЛЮЧЕНИЕ», «СПИСОК ИСПОЛЬЗОВАННЫХ ИСТОЧНИКОВ», «ПРИЛОЖЕНИЯ» служат заголовками структурных элементов курсовой работы, пишутся заглавными буквами по центру страницы. Перенос слов не допустим.

1.4. Название глав, параграфов не должны совпадать ни друг с другом, ни с названием темы курсовой работы.

1.5. Каждая глава основной части текста курсовой работы, а также введение, заключение, список использованной литературы, приложения следует начинать с новой страницы.

Заголовки структурных элементов курсовой работы следует располагать в середине строки без точки в конце.

Заголовки параграфов следует начинать с абзацного отступа без точки в конце.

Если заголовок включает несколько предложений, их разделяют точками.

Расстояние между заголовками структурных элементов курсовой работы и разделов основной части и текстом должно быть 2 интервала (междустрочный интервал 1,5).

Заголовки и нумерация структурных элементов курсовой работы в «СОДЕРЖАНИИ» и в основной части текста должны полностью совпадать.

Слова «Глава», знак параграфа (§) перед заголовками не указываются.

1.6. В тексте нельзя употреблять математические знаки, а также знаки № (номер) и % (процент) без цифр. Следует писать словами «меньше или равно» вместо (<) «не равно» вместо *<ф>* и т.п.

1.7. Инициалы при указании фамилий должны отделяться неразрывными пробелами (Ctrl + Shift +пробел). Не допускается расположение фамилии на другой от инициалов строке.

Неразрывными пробелами отделяются буквы «г.» и «в.» при указании дат, например: 1922 г., XVIII в. Через неразрывный пробел пишутся принятые сокращения (т. е., т. к., и т. д.).

1.8. Вписывать в отпечатанный текст курсовой работы отдельные слова, формулы, знаки допускается только чернилами или шариковой ручкой черного цвета.

Опечатки, описки и графические неточности допускается исправлять подчисткой или закрашиванием белой краской и нанесением на том же месте исправленного изображения машинописным способом или от руки чернилами или шариковой ручкой черного цвета.

1.9. Фамилии, названия учреждений, организаций, фирм, название изделий и другие имена собственные в курсовой работе приводят на языке оригинала. Допускается транслитерировать имена собственные и приводить названия организаций в переводе на русский язык с добавлением (при первом упоминании) оригинального названия.

1.10. В тексте курсовой работы не должно быть непереведенных иностранных слов и выражений, которые не являются общеизвестными (перевод иностранных слов дается в сносках, обязательно указывается (в скобках после перевода) язык, с которого переводится данное слово или выражение).

1.11. Принятые в курсовой работе малораспространенные сокращения, условные обозначения, символы, единицы и специфические термины должны быть представлены в виде отдельного списка на отдельном листе перед структурным элементом «Введение».

Список сокращений должен располагаться столбцом. Слева в алфавитном порядке приводят сокращения, условные обозначения, символы, единицы и термины, справа - их детальную расшифровку.

Если сокращения, условные обозначения, символы,

единицы и термины повторяются в курсовой работе менее трех раз, отдельный список не составляют, а расшифровку дают непосредственно в тексте курсовой работы при первом упоминании.

1.12. Изложение материала курсовой работы должно соответствовать требованиям грамматики и стилистики русского языка.

#### **2. Подбор, изучение, анализ литературы и отбор фактического материала**

Подбор литературы целесообразно начинать с изучения тех книг и периодических изданий, которые рекомендованы к списку по изучаемой дисциплине и которые близки к выбранной теме курсовой работы.

Знакомиться с литературой целесообразно в следующей последовательности:

- руководящие документы (вначале законы, затем законодательные акты),

- научные издания (первоначально книги, затем периодические издания),

- статистические данные.

При этом вначале целесообразно изучить самые свежие публикации, затем - более ранние.

**При подборе нормативно-правовых актов** целесообразно использовать возможности тематического поиска документов в справочной правовой системе «Гарант», а также в других справочных системах («Консультант», «Кодекс» и др.). Эти справочноинформационные системы значительно облегчают тематический поиск необходимых нормативных документов.

**Для подбора изданий** по интересующей теме могут быть использованы списки литературы, содержащиеся в уже проведенных исследованиях (диссертации на соискание ученых степеней, отчеты по НИР и т.д.).

Одним из основных аспектов работы с литературой

является определение главного в данном источнике, не читая его целиком. В издании изучается: заглавие; фамилия автора; наименование издательства (или учреждения, выпустившего книгу); время издания; аннотация; оглавление; введение или предисловие; справочно-библиографический аппарат (список литературы, указатели и т.д.), иллюстративный материал.

При изучении заглавия следует сопоставить его с темой курсовой работы. Если заглавие совпадает с темой, то для Вас будет представлять интерес весь материал публикации. Если заглавие шире темы, то Вам будет интересна только часть издания.

Известность автора важна для исследователя. Если автор широко известен, то книга будет содержать устоявшиеся положения. Если автор малоизвестен, то к материалу следует подходить с критических позиций и обращать внимание на доказательство приводимых положений. Работы малоизвестных авторов не менее важны, чем публикации известных ученых, поскольку малоизвестные авторы - это начинающие исследователи. Именно они выдвигают и доказывают новые положения.

Содержание раскрывает структуру издания, позволяет получить информацию о поставленных проблемах. На основе изучения оглавления можно определить, какая часть издания будет особенно полезна при выполнении курсовой работы.

Во введении или предисловии наиболее часто раскрываются причины анализа исследуемых проблем, более подробно раскрывается цель книги.

Справочно-библиографический аппарат позволяет судить об обоснованности выдвигаемых автором положений в трудах других авторов. Следует просмотреть список литературы, приводимый в конце издания, а также библиографические ссылки в тексте. Изучение списка литературы позволит получить информацию о проведенных исследованиях по выбранной тематике.

Иллюстративный материал позволяет более эффективно

уяснить основные положения по исследуемым проблемам. Наличие рисунков, графиков, схем свидетельствует о высоком качестве проработки автором изучаемых проблем.

**Статистический и аналитический материал,** связанный с протекающими в информационных системах процессами, можно получить через Интернет, при этом очень важным является умение работать в поисковых системах.

При подборе литературы ни в коем случае не следует поддаваться соблазну «набрать побольше». Чем больше Вы соберете научных источников, тем большую долю среди них будут составлять не очень нужные для работы публикации.

При подборе литературы необходимо сразу составлять библиографическое описание отобранных изданий в строгом соответствии с требованиями, предъявляемыми к оформлению списка литературы. Данный список литературы по теме курсовой работы согласовывается с руководителем (преподавателем).

### **3. Содержание курсовой работы**

По объему курсовая работа должна быть не более 25-35 страниц печатного текста. По содержанию курсовая работа носит практический характер.

Курсовая работа имеет следующую структуру:

- 1. содержание;
- 2. введение;

3. наименование глав (глава 1, глава 2 и глава 3 с подразделами);

4. заключение;

5. список использованных источников;

6. приложения.

Все разделы курсовой работы должны быть изложены в строгой логической последовательности и взаимосвязаны.

Курсовая работа должна начинаться титульным листом установленного образца.

**Содержание** должно помещаться на одной странице. Текст

должен соответствовать содержанию.

**Введение.** Объем введения в курсовой работе должен составлять не более 2-х страницы.

Во введении приводится краткое обоснование выбора темы курсовой работы, обосновывается актуальность проблемы исследования, объект и предмет исследования, определяются цель и задачи, методы исследования. Кроме того, должна быть четко определена теоретическая база исследования, т.е. перечислены все наиболее значимые авторы, проводившие научные или научно-практические исследования по проблеме исследования; сформулировано и обосновано отношение студента к их научным позициям.

В конце введения необходимо привести краткое содержание последующих глав работы и сформулировать основные её результаты.

Введение должно состоять из следующих частей.

**Актуальность.** Она может быть определена как значимость, важность, приоритетность среди других тем и событий, злободневность. Обоснование актуальности темы исследования — одно из основных требований, предъявляемых к курсовой работе. Для студента выбор темы исследования начинается, прежде всего, с выбора наиболее интересующего его предмета из ранее изученных, а также с учетом его интересов в дальнейшей профессиональной деятельности. Обучающийся должен кратко обосновать причины выбора именно этой темы, охарактеризовать особенности современного состояния проблематики, управления, права и других общественных явлений, которые актуализируют выбор темы. Освещение актуальности работы должно быть немногословным. Достаточно в пределах одной страниц машинописного текста показать суть проблемы, определяющую актуальность темы.

**Степень разработанности проблемы.** В этой части работы необходимо указать всех наиболее значимых авторов, проводившие научные или научно-практические исследования по выбранной теме, показать недостаточность разработанности выбранной темы исследования в научных исследованиях на современном этапе развития общества, необходимость изучения проблемы в новых современных социально-экономических, политических, и иных условиях и т.д.

**Объект и предмет исследования.** Объект изучения - это явление, на которое направлена исследовательская деятельность субъекта. Предмет изучения - это планируемые к исследованию конкретные свойства объекта. Предмет изучения раскрывается только в том случае, когда необходимо, исходя из характера выбранного объекта, детализировать, что же конкретно будет исследоваться Иными словами, если объект — это область деятельности, то предмет — это изучаемый процесс в рамках объекта исследования. Именно на предмет исследования направлено основное внимание студента, именно предмет определяет тему его курсовой работы. Для предмета исследования формулируются цель и задачи.

**Цель и задачи исследования.** Цель исследования конечный итог работы, мысленное предвосхищение (прогнозирование) результата, определение оптимальных путей решения задач в условиях выбора методов и приемов исследования в процессе подготовки курсовой работы студентом. Исходя из развития цели работы, определяются задачи. Задачи исследования представляют собой конкретные последовательные этапы (пути) решения проблемы по достижению основной цели. Обычно задачи формулируются в форме перечисления (проанализировать..., разработать..., обобщить..., выявить..., доказать..., внедрить..., показать..., выработать..., изыскать..., найти..., изучить..., определить..., описать..., установить..., выяснить..., вывести формулу..., дать рекомендации..., установить взаимосвязь..., сделать прогноз... и т.п.). Формулировки задач необходимо производить тщательнее, поскольку описание их решения должно составить содержание глав курсовой работы. Это важно также и потому, что заголовки глав довольно часто рождаются из формулировок задач работы.

Метод исследования - это способ получения достоверных

научных знаний, умений, практических навыков и данных в различных сферах жизнедеятельности. Иными словами, метод это совокупность приемов, а прием - это часть метода.

Например, при курсовом исследовании, возможно, использовать следующие методы:

- изучение и анализ научной литературы;
- изучение и обобщение отечественной и зарубежной практики;
- моделирование, сравнение, анализ, синтез, интервьюирование;
- аналитическая группировка данных, графическое изображение;
- горизонтальный и вертикальный анализ финансовой отчётности,
- методы абсолютных, относительный и средних величин;
- методы корреляционно-регрессионного, факторного анализа и др.

#### **Наименование глав курсовой работы.**

Изложение материала в курсовой работе должно быть последовательным и логичным. Все главы должны быть логически связаны между собой. Следует обращать особое внимание на логические переходы от одной главы к другой, от параграфа к параграфу, а внутри параграфа - от вопроса к вопросу.

Первая глава (теоретическая часть). В этой части необходимо представить основные теоретические положения по теме исследования, провести исследование вариантов решения задач, представленных в специальной литературе, дать оценку возможности применения этих вариантов к выбранному объекту исследования. На основании проведения анализа литературных источников (монографии, статьи, материалы конференций, нормативно-правовая документация и т.п.) требуется выявить научно-обоснованные, технические (технологические), организационные и экономические решения, использование

которых может сыграть решающую роль в формировании оптимальной системы управления, повышении экономической эффективности ведения бухгалтерского учета. Кроме того, необходимо определить принципы и методы, используемые для решения исследуемой проблемы на практике, и осуществить выбор методик, наиболее приемлемых для реализации целей курсовой работы. Здесь можно показать историю вопроса, раскрыть степень его изученности на основе обзора соответствующей отечественной и зарубежной литературы.

В этой главе должны быть раскрыты понятия и сущность изучаемого явления или процесса, уточнены формулировки и др. Большое значение имеет правильная трактовка понятий (дефиниций), их точность и научная обоснованность. Термины, употребляемые в курсовой работе, должны быть обоснованными (например, понятия из законов РФ) либо со ссылкой на исследования ученых и практиков. Кроме того, в теоретической части можно остановиться на тенденциях развития тех или иных учетных процессов.

Описание изучаемой проблемы и динамика развития явлений должны иллюстрироваться графическими материалами: справочными и обзорными таблицами, выполненными, главным образом, самостоятельно. Только в отдельных случаях можно заимствовать некоторые таблицы из литературных источников с обязательной ссылкой на первоисточник. В тексте, анализирующем или комментирующем таблицу, не следует пересказывать ее содержание, а уместно формулировать основной вывод, к которому подводят табличные данные, или вводить дополнительные показатели, более отчетливо характеризующие то или иное явление или его отдельные стороны.

Наряду с таблицами следует применять графики, которые обладают определенными преимуществами перед таблицами, так как позволяют более наглядно представить наиболее существенные аспекты и тем самым облегчить восприятие материала.

Теоретические проблемы должны быть представлены в сравнительно-аналитическом виде, автор курсовой работы должен критически охарактеризовать существующие концепции, подходы и дать им собственную интерпретацию, учитывающую специфику объекта и предмета исследования. Безусловно, представляет определенный интерес сравнительное исследование зарубежного опыта по решению аналогичных проблем.

При изложении в курсовой работе спорных (противоречивых) решений необходимо приводить мнения различных ученых и практиков. Если в работе критически рассматривается точка зрения кого-то из них, его мысль следует излагать без сокращений, т.е. приводить цитаты. Обязательным, при наличии различных подходов к решению изучаемой проблемы, является сравнение рекомендаций, содержащихся в действующих инструктивных материалах и работах различных авторов. Только после этого следует обосновывать свое мнение по спорному вопросу или соглашаться с одной из уже имеющихся точек зрения, выдвигая в каждом из случаев соответствующие аргументы. Необходимо отметить, что по дискуссионным вопросам нужно обосновать собственную позицию. Все отраженные мнения и концепции должны сопровождаться соответствующими ссылками. По объему первая глава, как правило, не должна превышать 15-17 страниц всей работы.

Вторая глава (практическая часть). Она предполагает решение практических задач, которые приведены ниже.

Заключение. В заключении дается краткий перечень наиболее значимых выводов и предложений (рекомендаций), содержатся обобщенные выводы и предложения по совершенствованию ведения бухгалтерского учета. В заключении необходимо зафиксировать степень достижения поставленных целей и задач, а также определить направления дальнейшего совершенствования разработок. Каждая рекомендация должна быть обоснована с позиций эффективности, целесообразности и перспектив использования в практической деятельности или учебном процессе.

Таким образом, в заключении необходимо сформулировать выводы по проделанной курсовой работе, зафиксировать степень достижения поставленных целей и задач, а также определить направления дальнейшего совершенствования разработок. Объем заключения составляет 1-2 страницы (основные выводы по главам курсовой работы).

Список использованных источников. В конце работы необходимо привести список использованной литературы. Список использованной литературы должен содержать не менее 15 источников, изученных автором, и быть оформлен в соответствии с ГОСТом (автор, название источника, место издания, издательство, год издания и количество страниц текста).

**Приложения.** Приложение - это заключительная часть работы, которая имеет дополнительное, обычно справочное значение, но является необходимой для более полного освещения темы. По содержанию приложения могут быть очень разнообразны: копии подлинных документов, выдержки из отчётных материалов, отдельные положения из инструкций и правил и т.д. По форме они могут представлять собой текст, таблицы, графики. Также в приложения необходимо выносить расчетные материалы, формы документов, а также другие материалы, использование которых в тексте курсовой работы нарушает логическую стройность изложения.

#### **4. Оформление курсовой работы**

# **4.1 Нумерация страниц, глав, параграфов курсовой работы**

4.1.1. Страницы, главы, параграфы, рисунки, таблицы, приложения следует нумеровать арабскими цифрами без знака No.

4.1.2. Первой страницей курсовой работы является титульный лист, который включают в общую нумерацию страниц курсовой работы. На титульном листе номер страницы не ставят, на последующих листах номер проставляют внизу страницы по центру без точки в конце.

4.1.3. Главы курсовой работы должны иметь порядковую нумерацию в пределах основной части курсовой работы и обозначаться арабскими цифрами с точкой, например, 1., 2..

Параграфы должны иметь порядковую нумерацию в пределах каждой главы. Номер параграфа включает номер главы и порядковый номер параграфа, разделенные точкой, например 1.1, 1.2, 1.3.

Если глава имеет только один параграф, то нумеровать его не следует.

4.1.4. Такая нумерация вместе с абзацными отступами в содержании позволяет показать соподчинение материала в тексте работы.

4.1.5. Иллюстрации и таблицы, расположенные на отдельных листах, и распечатки включают в общую нумерацию страниц курсовой работы.

## **4.2 Оформление иллюстраций**

4.1.6. Иллюстрации (чертежи, графики, схемы, диаграммы и др.) следует располагать в курсовой работе непосредственно после текста, в котором они упоминаются впервые, или на следующей странице.

4.1.7. На все иллюстрации в курсовой работе должны быть даны ссылки.

4.1.8. Иллюстрации должны иметь название, которое помещают над иллюстрацией. При необходимости под иллюстрацией помещают поясняющие данные (подрисуночный текст).

Иллюстрация обозначается словом «Рисунок», которое помещают после поясняющих данных. Иллюстрации следует нумеровать арабскими цифрами порядковой нумерацией в пределах всей курсовой работы.

4.1.9. Иллюстрацию следует выполнять на одной странице. Если иллюстрация не умещается на одной странице,

можно переносить ее на другие страницы, при этом название иллюстрации помещают на первой странице, поясняющие данные - к каждой странице и под ними указывают «Рисунок, лист ».

#### **4.3 Оформление таблиц**

Таблицы применяют для лучшей наглядности и удобства сравнения показателей.

4.3.1. Название таблицы должно отражать ее содержание, быть точным и кратким. Слово «Таблица» и её название помещают над таблицей по центру, без абзацного отступа в одну строку с ее номером через тире.

Таблицу необходимо располагать в работе непосредственно после текста, в котором она упоминается впервые или на следующей странице.

Если таблица не помещается на одной странице, то на следующем листе слева печатают: «Продолжение таблицы 5» или «Окончание таблицы 5».

Таблица должна быть размещена в тексте таким образом, чтобы её можно было читать без поворота работы или с поворотом по часовой стрелке.

Если в тексте формулируется положение, подтверждаемое таблицей, то в тексте необходимо дать на нее ссылку, которая оформляется в круглых скобках. Ссылки на таблицы должны быть косвенные. Например: «Анализ экспериментального материала показывает, что введение адреналина усиливает функции данного органа» (таблица 5).

Если таблица заимствована из книги или другого источника, на нее должна быть оформлена библиографическая ссылка.

Таблицы следует нумеровать сквозной нумерацией в пределах всей курсовой работы. Номера таблиц обозначают арабскими цифрами. Страница с таблицей входит в общую нумерацию работы.

Если в работе одна таблица, то она должна быть

обозначена «Таблица 1».

Каждый столбец таблицы должен быть пронумерован. Для этого между шапкой и самой таблицей добавляется пустая строка, в которой по порядку проставляются номера столбцов.

4.3.2. Допускается применять в таблицах размер шрифта меньший, чем в тексте, то есть Times New Roman, 12 через одинарный интервал. Высота строк в таблице должна быть не менее 8 мм. Разделять заголовки граф и строк таблицы по диагонали не допускается.

#### **4.4 Формулы и уравнения**

4.4.1 Пояснение значений символов и числовых коэффициентов следует приводить непосредственно под формулой в той же последовательности, в которой они даны в формуле. Значение каждого символа и числового коэффициента следует давать с новой строки. Первую строку пояснения начинают со слова «где» без двоеточия.

4.4.2 Уравнения и формулы следует выделять из текста в отдельную строку. Выше и ниже каждой формулы или уравнения должно быть оставлено не менее одной свободной строки. Если уравнение не умещается в одну строку, оно должно быть перенесено после знака равенства (=) или после знаков плюс (+), минус (-), умножения (х), деления (:), или других математических знаков, причем знак в начале следующей строки повторяют.

4.4.3 Формулы в курсовой работе следует нумеровать порядковой нумерацией в пределах всей курсовой работы арабскими цифрами в круглых скобках в крайнем правом положении на строке. Если в курсовой работе только одна формула или уравнение, их не нумеруют.

4.4.4 Числовые данные записываются с одинаковой степенью точности в пределах каждой графы на уровне последней строки показателя; при этом обязательны разряды располагать над разрядами; целая часть отделяется от дробной запятой, а не точкой. В таблице не должно быть ни одной пустой клетки: если данные равны 0 - «О», если данные существуют, но не внесены в сборник - « ... », если данные не существуют - « - ». Если значение не равно нулю, но первая значащая цифра появится после принятой степени точности, то делается запись 0,0 (при степени точности 0,1).

#### **4.5 Оформление ссылок**

4.5.1 Используемые в тексте курсовой работы ссылки на главы, разделы, таблицы, формулы, приложения курсовой работы следует указывать их порядковым номером, например: ...в гл. 4, ...по разд.3.3.4,... по формуле (3),... на рисунке 8. Если в курсовой работе одна иллюстрация (таблица, формула, приложение), то при ссылке на нее в тексте курсовой работы следует писать: на рисунке (в таблице, по формуле, в приложении).

4.5.2 При написании курсовой работы оформляются библиографические ссылки на источник, откуда заимствуется материал или отдельные результаты. Ссылки приводятся во всех случаях, когда используются и цитируются произведения, источники и литература. Ссылкой подтверждаются все факты, цифры и другие конкретные данные, приводимые в тексте курсовой работы, заимствованные из источников и литературы.

4.5.3 В курсовой работе рекомендуется использовать после текстовый вариант расположения ссылок. На цифры и цитаты, приведенные в работе, должны быть сделаны ссылки. Они указываются в квадратных скобках непосредственно после цитаты с указанием номера источника цитаты из списка литературы и номера страницы, с которой заимствована цитата. Например:

Финансовый анализ - это изучение основных показателей финансового состояния и финансовых результатов деятельности организации с целью принятия заинтересованными лицами управленческих, инвестиционных и прочих решений. [15, с. 399].

#### **4.6 Оформление списка использованных источников.**

4.6.1 В список использованных источников включают

описания документов упоминаемых в ссылках, а также описания документов, которые привлекались к написанию курсовой работы, но не были приведены в ссылках. Список использованных источников должен содержать не менее 15 источников, изученных автором. При выполнении курсовой работы должна использоваться актуальная литература. Год издания использованной литературы (книги, учебники) не должен превышать 3-х лет, включая год выполнения курсовой работы.

4.6.2 Список использованных источников включает в себя:

- Нормативно-правовые акты, располагающиеся в соответствии с их юридической силой:

- международные договоры по хронологии;
- кодексы по алфавиту;
- федеральные законы по хронологии;
- указы Президента РФ по хронологии;
- акты Правительства РФ по хронологии;

• акты министерств и иных федеральных органов исполнительной власти в последовательности - приказы, постановления, положения, инструкции - по алфавиту, акты - по хронологии. Должно быть указано полное название акта, дата его принятия, номер, а также официальный источник опубликования.

- После нормативных документов указываются учебная, справочная литература и статьи из периодических изданий в алфавитном порядке.

- Далее указываются электронные ресурсы (источники на электронных носителях - CD-ROM, материалы из INTERNET), приведенные также в алфавитном порядке.

- Завершают список неопубликованные источники: архивные документы, положения об учреждениях, их структурных подразделениях, уставы фирм и организаций, различного рода инструкции (по делопроизводству, должностные, по использованию средств организационной и вычислительной техники и т.д.), памятки по составлению документов и организации работы с ними и др. Неопубликованные источники (при их наличии) следует располагать после опубликованных в алфавитном порядке.

4.6.3 В курсовой работе используется сквозная нумерация для всех элементов списка использованной литературы. Обозначение каждого источника, литературного издания и др. производится арабскими цифрами.

4.6.4 Источники и литература на иностранном языке указываются на языке оригинала с соблюдением орфографических норм для соответствующего языка (в том числе, употребление прописных и строчных букв).

4.6.5 Библиографические описания в списке использованных источников выполняются в соответствии с ГОСТ 7.1-2003 «Система стандартов по информации, библиотечному делу и издательскому делу. Библиографическая запись. Библиографическое описание документа. Общие требования и правила составления».

**Библиографическое описание** - это совокупность библиографических сведений о документе, его составной части или группе документов, представленных по определённым правилам, необходимых и достаточных для общей характеристики документа.

Библиографическое описание составляют непосредственно по произведению печати или выписывают из каталогов и библиографических указателей.

Главным источником информации является элемент документа (источника или литературы), содержащий основные выходные и аналогичные им сведения, - титульный лист, титульный экран, этикетка и наклейка и т.п.

Для каждого документа предусмотрены следующие элементы библиографической характеристики: фамилия автора, инициалы; название; подзаголовочные сведения (учебник, учебное пособие, словарь и т. д.); выходные сведения (место издания, издательство, год издания); количественная

характеристика (общее количество страниц в книге).

4.6.4. Примеры библиографического описания различных видов печатных изданий:

Официальные, законодательные материалы:

1. Конституция Российской Федерации [Текст]: офиц. текст. - М.: ИНФРА-М, 2014.-48 с.

2. О Конституционном Суде Российской Федерации [Текст]: федер. закон. - М.: ИНФРА-М, 2014.-50 с.

3. О государственной судебно-экспертной деятельности в Российской Федерации [Текст]: федер. закон // Ведомости Федер. Собр. РФ. - 2013. -№ 17. - Ст. 940. - С. 11-28.

Нормативные акты:

1. О порядке рассмотрения кандидатур на должность высшего должностного лица (руководителя высшего исполнительного органа государственной власти) субъекта Российской Федерации [Текст]: указ Президента РФ // Рос. газ. - 2012. - 26 нояб. - С. 7.

2. О борьбе с международным терроризмом [Текст]: постановление Гос. Думы Федер. Собр. РФ // Собр. законодательства Рос. Федерации. - 2011. - №40. - Ст. 3810. - С. 8541-8543.

Книга одного автора:

1. Канищева Л.И. Лабораторный практикум по физике [Текст]: учеб, пособие / Л.И. Канищева ; Федер. агентство по образованию, Воронеж, гос. пром.-гуманитар, колледж. - Воронеж: ВГПГК, 2012. - 52 с.

Книга двух авторов:

1. Гребенюк Е.И. Технические средства информатизации [Текст]: учебник / Е.И. Гребенюк, Н.А. Гребенюк. -М: Академия, 2011.-272 с.

2. Богатая И.Н. Делопроизводство [Текст]: учеб.-практ. пособие / И.Н. Богатая, Л.Н. Кузнецова. - 2-е изд., испр. и доп. - М.: Дело, 2013. - 360 с.

Книга трех авторов:

1. Большаков А.В. Основы философских знаний [Текст]: курс лекций для студентов сред. спец. учеб, заведений / А.В. Большаков, С.В. Грехнев, В.И. Добрынина ; Научно- метод. центр сред. проф. образования Рос. Федерации. - М.: НМЦСПО,  $2014 - 228$  c.

Книга четырех авторов:

1. Контрольно-измерительные приборы и инструменты [Текст]: учеб, для нач. проф. образования / С.А. Зайцев, Д.Д. Грибанов, А.Н. Толстов, Р.В. Меркулов. - М.: Про- фОбрИздат, 2012. - 464 с.

Книга пяти и более авторов:

1. Монтаж, техническая эксплуатация и ремонт электрического и электромеханического оборудования [Текст]: учеб, пособие / Н.А. Акимова, Н.Ф. Котеленец, А.А. Петров [и др.]. - М.: Мастерство, 2012. - 296 с.

2. Электрорадиоизмерения [Текст]: учебник / В.И. Нефедов, А.С. Сигов, В.К. Битюков [и др.]; под ред. А.С. Сигова. - М.: ФОРУМ: ИНФРА-М, 2014. - 384 с.: ил.

Сборники:

1. Сборник судебно-арбитражной практики [Текст]: письма, информ. письма Высш. арбитраж, суда Рос. Федерации, 2012-2014 гг. / сост. В.Н. Болоцкий, Л.В. Соцура ; под ред. А.А. Безуглова. - М.: Антэя, 2012.-591 с.

Статья из сборника:

1. Астафьев Ю.В. Судебная власть [Текст]: федеральный и региональный уровни / Ю.В. Астафьев, В.А. Панюшкин // Государственная и местная власть: Правовые проблемы: сб. науч. тр. - Воронеж, 2012. - С. 75-92.

Электронные ресурсы:

1. Internet шаг за шагом [Электронный ресурс]: интерактив, учеб. - Электрон, дан. и прогр. - СПб.: ПитерКом, 2011.

2. Об основах туристской деятельности в Российской Федерации [Электронный ресурс]: федер. закон от 24 нояб. 1996 г. № 132-ФЗ (ред. от 30.07.2012): принят ГД ФС РФ 04.10.1996) // Справочно-поисковая система «КонсультантПлюс».

3. Тетина Т.И. Перспектива развития туризма Воронежской области [Электронный

ресурс] / Т.И. Тетина // Рос. история. - Режим доступа: [www.rushist.narod.ru/files/saint\\_work/art/art\\_44.htm.](http://www.rushist.narod.ru/files/saint_work/art/art_44.htm)

#### **4.7. Оформление приложений**

4.7.1. Приложения следует оформлять как продолжение курсовой работы на ее последующих страницах, располагая приложения в порядке появления на них ссылок в тексте работы.

4.7.2. Каждое приложение должно начинаться с новой страницы и иметь содержательный заголовок, напечатанный прописными буквами. В правом верхнем углу над заголовком прописными буквами должно быть напечатано слово «Приложение».

Если приложений в курсовой работе более одного, их следует нумеровать арабскими цифрами порядковой нумерацией.

4.7.3. Если в качестве приложения в курсовой работе используется документ, имеющий самостоятельное значение и оформляемый согласно требованиям к документу данного вида, его вкладывают в курсовую работу без изменений в оригинале. На титульном листе документа в правом верхнем углу печатают слово «Приложение» и проставляют его номер, а страницы, на которых размещен документ, включают в общую нумерацию страниц курсовой работы.

#### **4.7 Оформление листинга программы**

В пояснительной записке и приложениях при разработке программы для ЭВМ должны приводиться фрагменты кода программного продукта, которые оформляются в виде листингов.

Слово «Листинг» и наименование помещают перед фрагментом программного кода (выравнивание по левому краю), начинают с заглавной буквы, не подчеркивают. При ссылках на коды программ следует писать: «...код данной процедуры представлен листингом 2.

Для написания программного кода используется шрифт «Courier new» прямым начертанием (не курсив), обычный (нежирный). Размер шрифта 10-12 пт.

# **5.Порядок аттестации по курсовым работам и оформления ее результатов**

5.1 Законченная и полностью оформленная работа не позднее, чем за одну неделю до начала экзаменационной сессии представляется руководителю для проверки и предварительной оценки. Обучающиеся заочной формы обучения (кроме обучающихся в группах выходного дня) представляют курсовую работу не позднее дня начала очередной сессии.

5.2 Руководитель проверяет работу, дает по ней письменное заключение (рецензию) и, при условии законченного оформления и положительной оценки содержания, допускает работу к защите. Работа, не отвечающая установленным требованиям, возвращается для доработки с учетом сделанных замечаний и повторно предъявляется в срок, указанный руководителем, но до начала экзаменационной сессии (по заочной форме - до экзамена по соответствующей дисциплине).

5.3 Защита курсовой работы для очной формы обучения является обязательной и проводится публично с участием аттестационной комиссии (не менее двух человек). Защищающий курсовую работу должен выступить с речью-презентацией, в которой должны быть указаны

актуальность темы, цель, задачи и краткое содержание работы, выводы и обобщения, полученные в результате проделанной работы. Речь не должна содержать расширенную характеристику объекта исследования, а также всех видов проделанной работы. Время речи ограничено - 5 минут. Защита курсовой работы может сопровождаться компьютерной слайдовой презентацией, подготовленной с помощью программных средств (например, MS Power Point). Для качественного выполнения работы необходимо соблюдать критерии оценки результатов представленных работ:

1.Полнота изложения информации:

- формулировка темы, указание авторства; формулировка цели исследования; ясность структуры темы - содержание; прослеживается логичность изложения темы по тексту; выделение существенных вопросов темы;

глубина и содержательность раскрываемой темы (проблемы);

- результаты и выводы получены и соответствуют поставленной цели; использованные ресурсы указаны на последнем слайде.

2.Качество выполнения:

- разнообразие видов предоставления информации (графики, гистограммы, фотографии, таблицы, схемы, рисунки и т.п.);

простота восприятия (дозированность информации); оригинальность идеи представления информации.

3.Сложность:

- уровень используемого программного обеспечения (использование flash-анимации, программ обработки графики и т.п.);

- навигация (удобство перехода при просмотре гиперссылки, управляющие кнопки);

анимация (не развлечение, а метод передачи информации, как средство привлечения и удержания внимания);

- степень мультимедийности в целом.

4.Общий вид:

соблюдение стилистики текста; грамотность текста;

соблюдение правил дизайна (гармония цветовой палитры и сочетания текста и фона);

учет размера используемых шрифтов (от этого зависит физическая возможность прочитать текст);

смена слайдов по времени (успеть увидеть, прочитать, осмыслить).

4.2. Защита курсовых работ может проводиться как на учебных занятиях, так и в ходе консультаций или в специально отведенное в расписании время.

4.3. Оценка, полученная студентом очной формы обучения по итогам защиты курсовой работы, является окончательной оценкой за курсовую работу. Для студентов заочной формы обучения окончательной оценкой за курсовую работу является оценка, отраженная руководителем на титульном листе курсовой работы.

4.4. Формой аттестации студента по курсовой работе является дифференцированный зачет («отлично», «хорошо», «удовлетворительно», «неудовлетворительно»).

Оценка за курсовую работу выставляется руководителем по результатам защиты в ведомость и зачетную книжку студента (неудовлетворительная оценка - только в ведомость).

4.5. Студент, не представивший в установленный срок курсовую работу или не защитивший ее по неуважительной причине, считается имеющим академическую задолженность.

4.6. Полные названия курсовых работ вносятся в зачетно-экзаменационные ведомости и в приложения к дипломам. Названия курсовых работ приводятся без кавычек.

После проверки работы преподавателем выносится одно из следующих решений:

«К защите», т.е. работа не требует доработки и допускается к защите в определенные сроки;

«К защите условно» или «К защите с учетом замечаний»,

т.е. работа допускается к защите после устранения указанных в работе замечаний. Повторная сдача работы на кафедру не требуется. Сохранение листов работы с замечаниями преподавателя обязательно!

Основанием для рецензии «к защите условно» является наличие одного или нескольких пунктов из нижеследующего:

- частично не соблюдены правила оформления работы,
- не полностью проведен анализ,
- существуют незначительные ошибки в расчетах,
- отсутствует часть приложений.

«На доработку», т.е. работа требует существенной доработки или переработки, а также устранения указанных преподавателем замечаний. Такая работа требует повторной сдачи на кафедру. Сохранение листов работы с замечаниями преподавателя обязательно.

Основанием для возвращения работы обучающемуся на доработку является наличие одного или нескольких пунктов из нижеследующего:

- не соблюдены правила оформления работы,
- неверно проведен анализ и сделаны выводы,<br>- существуют значительные ошибки в расчетах
- существуют значительные ошибки в расчетах,
- отсутствуют приложения,
- нет ссылок на литературу,

- использованы устаревшие данные и источники литературы,

- работа выполнена несамостоятельно,
- работа не отвечает требованиям,
- тема не раскрыта, задачи не решены.

Курсовая работа оценивается по четырех бальной системе: отлично, хорошо, удовлетворительно, неудовлетворительно.

Критерии оценки курсовой работы:

**«Отлично»** выставляется за курсовую работу, в которой:

1. Используется основная литература по проблеме.

2. Дано теоретическое обоснование актуальной темы и анализ передового опыта работы.

3. Показано применение научных методик и передового опыта в своей работе с испытуемыми, обобщен собственный

опыт, иллюстрируемый различными наглядными материалами, сделаны выводы и даны практические рекомендации.

4. Работа безукоризненна в отношении оформления (орфография, стиль, цитаты, ссылки и т.д.).

5. Все этапы выполнены в срок.

**«Хорошо»** выставляется в случае, если:

1. Использована основная литература по теме (методическая и научная).

2. Дано теоретическое обоснование и анализ передового опыта работы.

3. Все этапы выполнены в срок.

4. Работа правильно оформлена.

5. Недостаточно описан личный опыт работы, применение научных исследований и передового опыта работы.

### **«Удовлетворительно»** выставляется:

- 1. Библиография ограничена.
- 2. Нет должного анализа литературы по проблеме.
- 3. Хорошо обобщен, собственный опыт работы.
- 4. Оформление работы правильное.
- 5. Большая часть выполнена в срок

#### **6. Примерная тематика курсовых работ**

1. Описать класс Student, содержащий следующие поля:

- фамилия и инициалы,
- номер группы,
- •успеваемость (массив из пяти оценок).

Написать программу, позволяющую:

• создать массив из 10 экземпляров класса,

• предоставить возможность упорядочить массив по номеру группы,

- выводить всех студентов, чей средний балл выше 4,0,
- •осуществлять поиск по фамилии студента,
- •удалять любого студента,
- редактировать информацию о любом студенте,
- загружать информацию о студентах из файла и сохранять

ее в файл.

- 2. Описать класс Student, содержащий следующие поля:
	- фамилия и инициалы,
	- номер группы,
	- •успеваемость (массив из пяти оценок).

Написать программу, позволяющую:

- создать массив из 10 экземпляров класса,
- предоставить возможность упорядочить массив среднему баллу,
	- выводить всех студентов, которые учатся только на 4 и 5,
	- •осуществлять поиск по номеру группы студента,
	- •удалять любого студента,
	- редактировать информацию о любом студенте,
- загружать информацию о студентах из файла и сохранять ее в файл.
- 3. Описать класс Student, содержащий следующие поля:
	- фамилия и инициалы,
	- номер группы,
	- •успеваемость (массив из пяти оценок).

Написать программу, позволяющую:

- создать массив из 10 экземпляров класса,
- предоставить возможность упорядочить массив по алфавиту,

•выводить всех студентов, имеющих как минимум одну двойку,

- •осуществлять поиск по фамилии и инициалам студента,
- •удалять любого студента,
- редактировать информацию о любом студенте,

• загружать информацию о студентах из файла и сохранять ее в файл.

- 4. Описать класс Aeroflot, содержащий следующие поля:
	- название пункта назначения,
- название пункта отправления,
- номер рейса,
- •тип самолета.

Написать программу, позволяющую:

• создать массив из 10 экземпляров класса,

• предоставить возможность упорядочить массив по номеру рейса,

•выводить все рейсы, летящие в выбранный пункт назначения,

- •осуществлять поиск по номеру рейса,
- •удалять любой рейс,
- редактировать информацию о любом рейсе,

• загружать информацию о рейсах из файла и сохранять ее в файл.

- 5. Описать класс Aeroflot, содержащий следующие поля:
	- название пункта назначения,
	- название пункта отправления,
	- номер рейса,
	- •тип самолета.

Написать программу, позволяющую:

• создать массив из 10 экземпляров класса,

• предоставить возможность упорядочить массив по типу самолета,

•выводить все рейсы, летящие из выбранного пункта отправления,

•осуществлять поиск по пункту назначения,

•удалять любой рейс,

• редактировать информацию о любом рейсе,

• загружать информацию о рейсах из файла и сохранять ее в файл.

6. Описать класс Aeroflot, содержащий следующие поля:

- название пункта назначения,
- название пункта отправления,
- номер рейса,
- •тип самолета.

Написать программу, позволяющую:

• создать массив из 10 экземпляров класса,

• предоставить возможность упорядочить массив по пункту отправления,

•выводить все рейсы, имеющие выбранный тип самолета,

- •осуществлять поиск по пункту назначения,
- •удалять любой рейс,
- редактировать информацию о любом рейсе,

• загружать информацию о рейсах из файла и сохранять ее в файл.

7. Описать класс Worker, содержащий следующие поля:

- фамилия и инициалы,
- должность,
- стаж работы.

Написать программу, позволяющую:

• создать массив из 10 экземпляров класса,

• предоставить возможность упорядочить массив по алфавиту,

•выводить всех сотрудников, имеющих указанную должность,

•осуществлять поиск по стажу работы,

•удалять любого сотрудника,

• редактировать информацию о любом сотруднике,

• загружать информацию о сотрудниках из файла и сохранять ее в файл.

8. Описать класс Worker, содержащий следующие поля:

- фамилия и инициалы,
- должность,
- стаж работы.

Написать программу, позволяющую:

• создать массив из 10 экземпляров класса,

• предоставить возможность упорядочить массив по должности,

•выводить всех сотрудников, имеющих стаж не менее указанного,

•осуществлять поиск по фамилии сотрудника,

•удалять любого сотрудника,

• редактировать информацию о любом сотруднике,

• загружать информацию о сотрудниках из файла и сохранять ее в файл.

9. Описать класс Worker, содержащий следующие поля:

- фамилия и инициалы,
- должность,
- стаж работы.

Написать программу, позволяющую:

• создать массив из 10 экземпляров класса,

• предоставить возможность упорядочить массив стажу по возрастанию,

•выводить всех сотрудников, имеющих стаж в диапазоне от А до В,

•осуществлять поиск по фамилии сотрудника,

- •удалять любого сотрудника,
- редактировать информацию о любом сотруднике,

• загружать информацию о сотрудниках из файла и сохранять ее в файл.

10. Описать класс Train, содержащий следующие поля:

- номер поезда,
- количество вагонов,
- пункт назначения.

Написать программу, позволяющую:

• создать массив из 10 экземпляров класса,

• предоставить возможность упорядочить массив по пункту назначения по алфавиту,

•выводить все поезда, в состав которых входит не менее А

вагонов,

- •осуществлять поиск по номеру поезда,
- •удалять любой поезд,
- редактировать информацию о любом поезде,

• загружать информацию о поездах из файла и сохранять ее в файл.

11. Описать класс Train, содержащий следующие поля:

- номер поезда,
- количество вагонов,
- пункт назначения.

Написать программу, позволяющую:

• создать массив из 10 экземпляров класса,

• предоставить возможность упорядочить массив по количеству вагонов,

•выводить все поезда, идущие в выбранный пункт назначения,

•осуществлять поиск по номеру поезда,

•удалять любой поезд,

• редактировать информацию о любом поезде,

• загружать информацию о поездах из файла и сохранять ее в файл.

12. Описать класс Train, содержащий следующие поля:

- номер поезда,
- количество вагонов,
- пункт назначения.

Написать программу, позволяющую:

• создать массив из 10 экземпляров класса,

• предоставить возможность упорядочить массив по номеру поезда,

•выводить все поезда, в состав которых входит не более А вагонов,

•осуществлять поиск по пункту назначения,

•удалять любой поезд,

• редактировать информацию о любом поезде,

•загружать информацию о поездах из файла и сохранять ее в файл.

13. Описать класс Marsh, содержащий следующие поля:

- начало маршрута,
- конец маршрута,
- продолжительность маршрута.

Написать программу, позволяющую:

• создать массив из 10 экземпляров класса,

• предоставить возможность упорядочить массив по началу маршрута,

•выводить маршруты, имеющие указанную точку завершения маршрута,

•осуществлять поиск по продолжительности маршрута,

- •удалять любой маршрут,
- редактировать информацию о любом маршруте,

• загружать информацию о маршрутах из файла и сохранять ее в файл.

14. Описать класс Marsh, содержащий следующие поля:

- начало маршрута,
- конец маршрута,
- продолжительность маршрута.

Написать программу, позволяющую:

• создать массив из 10 экземпляров класса,

• предоставить возможность упорядочить массив по точке завершения маршрута,

•выводить маршруты, имеющие указанную точку начала маршрута,

•осуществлять поиск по началу маршрута,

- •удалять любой маршрут,
- редактировать информацию о любом маршруте,

• загружать информацию о маршрутах из файла и сохранять ее в файл

15. Описать класс Marsh, содержащий следующие поля:

- начало маршрута,
- конец маршрута,
- продолжительность маршрута.

Написать программу, позволяющую:

• создать массив из 10 экземпляров класса,

• предоставить возможность упорядочить массив по точке завершения маршрута,

•выводить маршруты, имеющие указанную длительность маршрута,

•осуществлять поиск по точке завершения маршрута,

- •удалять любой маршрут,
- редактировать информацию о любом маршруте,

• загружать информацию о маршрутах из файла и сохранять ее в файл

16. Описать класс Note, содержащий следующие поля:

- номер телефона,
- имя и фамилия,
- дата рождения.

Написать программу, позволяющую:

• создать массив из 10 экземпляров класса,

• предоставить возможность упорядочить массив по алфавиту,

•выводить информацию о людях, рожденных в выбранном месяне.

- •осуществлять поиск по номеру телефона,
- •удалять информацию о любом человеке,
- редактировать информацию о любом человеке,

• загружать информацию о людях из файла и сохранять ее в файл

17. Описать класс Note, содержащий следующие поля:

• номер телефона,

• имя и фамилия,

• дата рождения.

Написать программу, позволяющую:

• создать массив из 10 экземпляров класса,

• предоставить возможность упорядочить массив по дате рождения,

•выводить информацию о людях, рожденных в выбранном году,

•осуществлять поиск по фамилии,

- •удалять информацию о любом человеке,
- редактировать информацию о любом человеке,

• загружать информацию о людях из файла и сохранять ее в файл

18. Описать класс Note, содержащий следующие поля:

- номер телефона,
- имя и фамилия,
- дата рождения.

Написать программу, позволяющую:

• создать массив из 10 экземпляров класса,

• предоставить возможность упорядочить массив году рождения,

- •выводить информацию о людях с выбранной фамилией,
- •осуществлять поиск по дате рождения,
- •удалять информацию о любом человеке,
- редактировать информацию о любом человеке,

• загружать информацию о людях из файла и сохранять ее в файл

19. Описать класс Znak, содержащий следующие поля:

- знак зодиака,
- имя и фамилия,
- дата рождения.

Написать программу, позволяющую:

• создать массив из 10 экземпляров класса,

• предоставить возможность упорядочить массив по фамилии,

•выводить информацию о людях, рожденных в выбранном месяце,

•осуществлять поиск по знаку зодиака,

•удалять информацию о любом человеке,

• редактировать информацию о любом человеке,

• загружать информацию о людях из файла и сохранять ее в файл.

20. Описать класс Znak, содержащий следующие поля:

- знак зодиака,
- имя и фамилия,
- дата рождения.

Написать программу, позволяющую:

• создать массив из 10 экземпляров класса,

• предоставить возможность упорядочить массив по знаку зодиака,

•выводить информацию о людях, рожденных в выбранном году,

•осуществлять поиск по фамилии,

- •удалять информацию о любом человеке,
- редактировать информацию о любом человеке,

• загружать информацию о людях из файла и сохранять ее в файл.

21. Описать класс Znak, содержащий следующие поля:

- знак зодиака,
- имя и фамилия,
- дата рождения.

Написать программу, позволяющую:

• создать массив из 10 экземпляров класса,

• предоставить возможность упорядочить массив по дате рождения,

•выводить информацию о людях, рожденных в выбранном

знаке зодиака,

- •осуществлять поиск по имени и фамилии,
- •удалять информацию о любом человеке,
- редактировать информацию о любом человеке,

• загружать информацию о людях из файла и сохранять ее в файл.

22. Описать класс Price, содержащий следующие поля:

- наименование товара,
- цена товара,
- страна-производитель.

Написать программу, позволяющую:

• создать массив из 10 экземпляров класса,

• предоставить возможность упорядочить массив по цене товара,

•выводить информацию о товарах с выбранной страной-производителем,

•осуществлять поиск по наименованию товара,

•удалять информацию о любом товаре,

• редактировать информацию о любом товаре,

• загружать информацию о товарах из файла и сохранять ее в файл.

23. Описать класс Price, содержащий следующие поля:

- наименование товара,
- цена товара,
- страна-производитель.

Написать программу, позволяющую:

• создать массив из 10 экземпляров класса,

• предоставить возможность упорядочить массив по стране-производителю,

- •выводить информацию о товарах с выбранной ценой,
- •осуществлять поиск по наименованию товара,
- •удалять информацию о любом товаре,
- редактировать информацию о любом товаре,

загружать информацию о товарах из файла и сохранять ее в файл.

24. Описать класс Price, содержащий следующие поля:

- наименование товара,
- цена товара,
- страна-производитель.

Написать программу, позволяющую:

• создать массив из 10 экземпляров класса,

• предоставить возможность упорядочить массив по наименованию товара,

•выводить информацию о товарах с ценой в диапазоне от А до В,

•осуществлять поиск по стране-производителю товара,

- •удалять информацию о любом товаре,
- редактировать информацию о любом товаре,

•загружать информацию о товарах из файла и сохранять ее в файл.

#### **Рекомендуемая литература**

1. Агуров П. В. C#. Разработка компонентов в MC Visual studio 2017 / Агуров П. В. – СПб.:БХВ-Петербург, 2019. – 479 с.

2. Албахари Дж. C# 6.0. Справочник. Полное описание языка [Текст] — Москва:Вильямc, 2018. — 1040 c.

3. Борисенко В.В. Основы программирования [Электронный ресурс] — Электрон. текстовые данные. — М. : Интернет-Университет Информационных Технологий (ИНТУИТ), 2019. — 323 c.

4. Введение в программирование на языке С# : курс лекций и лаб. практикум : учеб. пособие / А. В. Котельникова, М. Л. Вотинцева. - Киров : Изд-во ВятГГУ, 2017. - 299 с. : ил. - Библиогр.: 299 с.

5. Герман О. Программирование на Java и C# для студента [Текст]: учебное пособие — Санкт-Петербург: БХВ Петербург,  $2019. - 512$  c.

6. Гагарина Л.Г. Технология разработки программного обеспечения: учебное пособие – М.: ИД «ФОРУМ»: ИНРА-М, 2019.

7. Изучение C# [Электронный ресурс]. —: <http://csharp.in.ua/about/>

8. Интерактивный учебник по Visual C# [Электронный  $\alpha$  pecypc]. ——:

[https://msdn.microsoft.com/ru-ru/library/bb383962\(v=vs.90\).aspx/](https://msdn.microsoft.com/ru-ru/library/bb383962(v=vs.90).aspx/) (дата обращения: 04.05.2022).

9. Ишкова Э. А. Самоучитель C#. Начала программирования [Текст]: учебное пособие / Э. А. Ишкова — 2-е изд. — Санкт-Петербург: Наука и Техника, 2019. — 496 с.

10. Кариев Ч.А. Разработка Windows-приложений на основе Visual C# [Электронный ресурс] : учебное пособие / Ч.А. Кариев. — Электрон. текстовые данные. — Москва, Саратов: Интернет-Университет Информационных Технологий (ИНТУИТ), Вузовское образование, 2020. — 768 c.

11. Павлов, Л. А. Структуры и алгоритмы обработки данных / Л. А. Павлов, Н. В. Первова. — 3-е изд., стер. — Санкт-Петербург: Лань, 2021. — 256 с.

12. Троелсен. Э, Джепикс Ф. Язык программирования C# 7 и платформы .NET и .NET Core / Э. Троелсен. - Вильямс, 2018 - 1316 c.

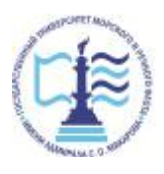

Издается в авторской редакции Подписано в печать 29.06.2023. Формат 60х90  $^{\mathrm{1}}\!_{\mathrm{16}}$ Бумага кн.-журн. П.л. 2,75 Гарнитура Таймс. Тираж 30 экз.

Воронежский филиал Федерального государственного образовательного учреждения высшего образования «Государственный университет морского и речного флота имени адмирала С.О. Макарова» Типография Воронежского филиала ФГБОУ ВО «ГУМРФ имени адмирала С.О. Макарова», Воронеж, Ленинский проспект, 174л.

Отпечатано с оригинал-макета заказчика. Ответственность за содержание представленного оригинал-макета типография не несет. Требования и пожелания направлять авторам данного издания.

\_\_\_\_\_\_\_\_\_\_\_\_\_\_\_\_\_\_\_\_\_\_\_\_\_\_\_\_\_\_\_\_\_\_\_\_\_\_\_\_\_\_\_\_\_\_\_\_\_\_\_\_\_\_\_\_\_\_\_\_\_